# CHAPTER 2.2 CONTROL STRUCTURES (ITERATION)

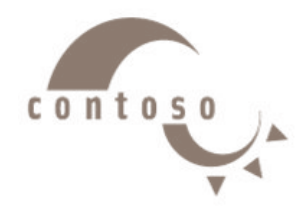

**Dr. Shady Yehia Elmashad**

# **Outline**

- **1. C++ Iterative Constructs**
- **2. The for Repetition Structure**
- **3. Examples Using the for Structure**
- **4. The while Repetition Structure**
- **5. Examples Using the while Structure**
- **6. Formulating Algorithms (Counter-Controlled Repetition)**
- **7. Formulating Algorithms with Top-Down, Stepwise Refinement**
- **8. Nested control structures**
- **9. Essentials of Counter-Controlled Repetition**
- **10. The do/while Repetition Structure**
- **11. The break and continue Statements**
- **12. Structured-Programming Summary**

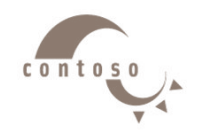

## **1. C++ Iterative Constructs**

• There are three constructs:

- $\triangleright$  while statement
- $\triangleright$  for statement
- $\triangleright$  do-while statement

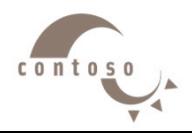

# **2. The for Repetition Structure**

```
The general format when using for loops is
   for ( initialization; 
     LoopContinuationTest; increment )
        statement
Example: 
   for( int counter = 1; counter \le 10; counter++ )
      cout << counter << endl;
   \triangleright Prints the integers from one to ten \vertNo
                                               semicolon 
                                               after last 
                                               statement
```
# **2. The for Repetition Structure**

• Syntax

**for** (*ForInit* ; *ForExpression*; *PostExpression*) *Action*

• Example

```
for (int i = 0; i < 3; ++i) {
  cout << "i is " << i << endl;
}
```
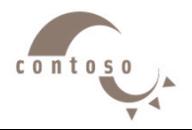

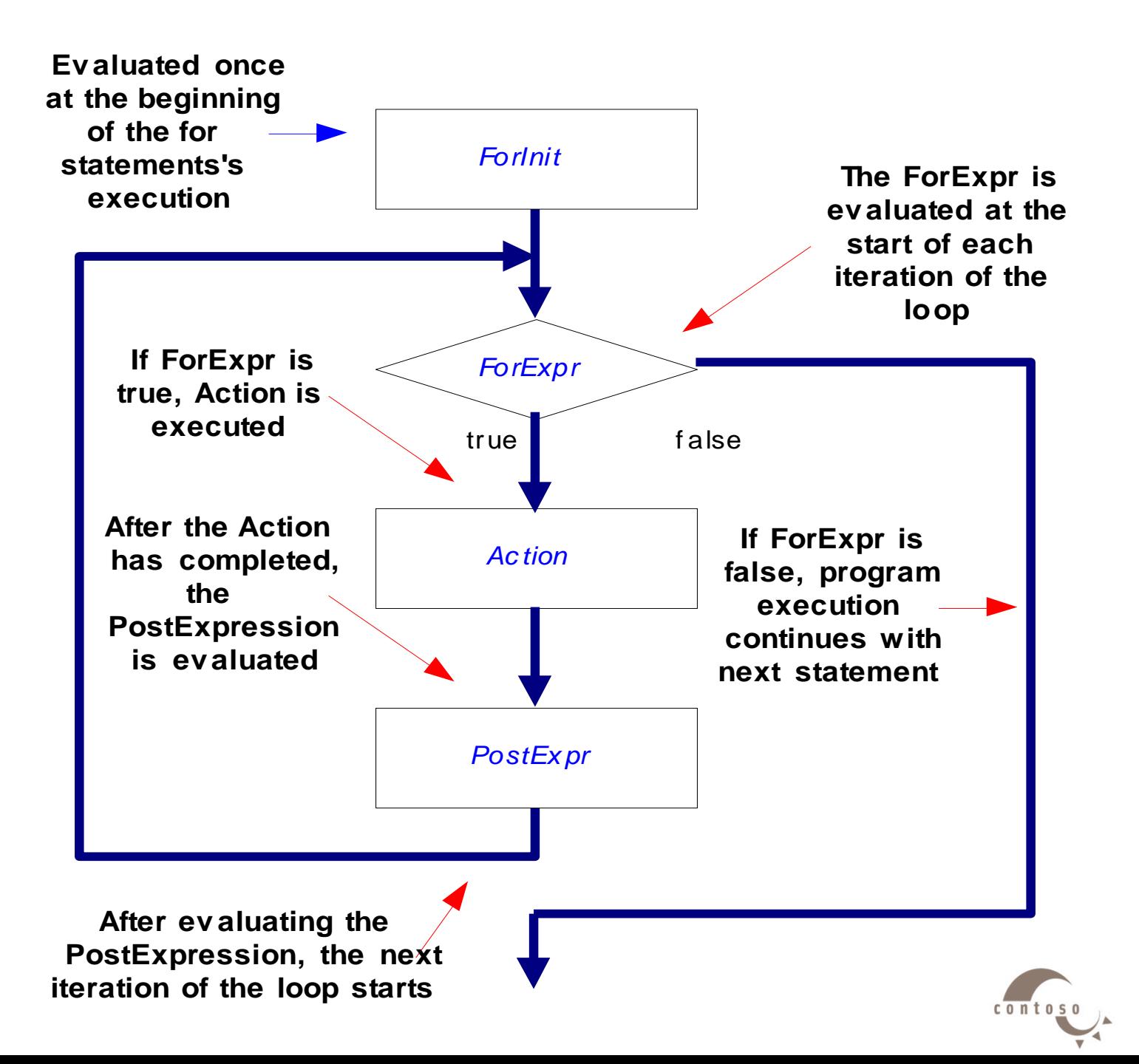

# **2. The for Repetition Structure**

- **For** loops can usually be rewritten as **while** loops: **initialization; while ( loopContinuationTest){ statement increment; }**
- Initialization and increment as comma-separated lists for (int  $i = 0$ ,  $j = 0$ ;  $j + i \le 10$ ;  $j + +$ ,  $i +$ ) **cout << j + i << endl;**

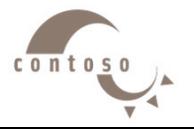

## **Sum the numbers from 0 to 10**

```
#include <iostram.h>
void main ( )
{
int sum = 0 ;
  for ( int i = 0; i < 10; i++ )
  {
  sum = sum + i;}
cout << " Summation = " << sum ;
}
```
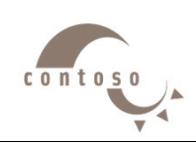

Summation =

## **Sum the even numbers from 0 to 100**

```
#include <iostram.h>
void main ( )
{
int sum = 0 ;
  for ( int i = 0; i < 100; i+=2 )
  {
  sum = sum + i;}
cout << " Summation = " << sum ;
}
```
Summation =

 $c$ <sub>0</sub> $n$ <sub>tos</sub>

## **Sum the odd numbers from 0 to 100**

```
#include <iostram.h>
void main ( )
{
int sum = 0 ;
  for ( int i = 1; i < 100; i+=2 )
  {
  sum = sum + i;}
cout << " Summation = " << sum ;
}
```
 $c$ <sub>0</sub> $n$ <sub>tos</sub>

Summation =

### **Printing characters depending on user entry**

```
#include <iostram.h>
void main ( )
{
int n ; char ch;
cout << " Please enter the character: " ;
\sin \gg \ch ;
cout << " Please enter the number of 
repetition: " ;
\sin \gg n;
    for ( int i = 0; i < n; i++)
    cout << ch;
}
```
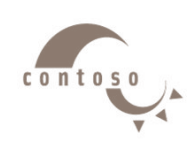

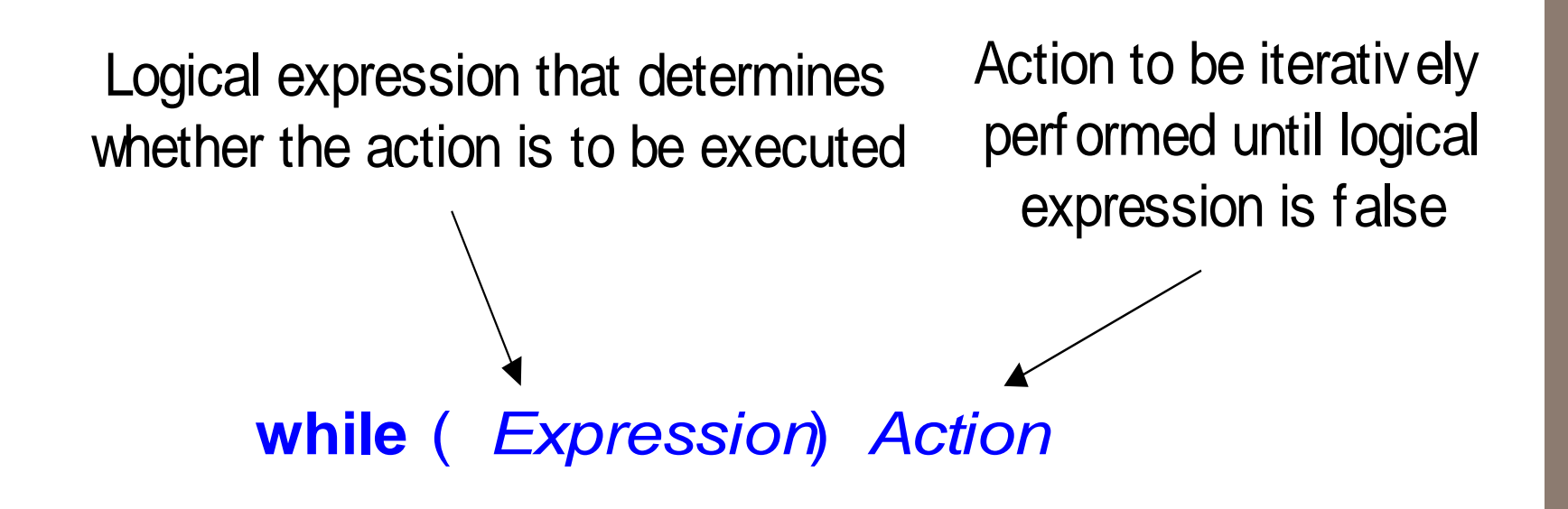

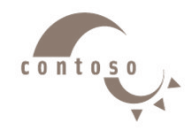

## **4. The while Repetition Structure**

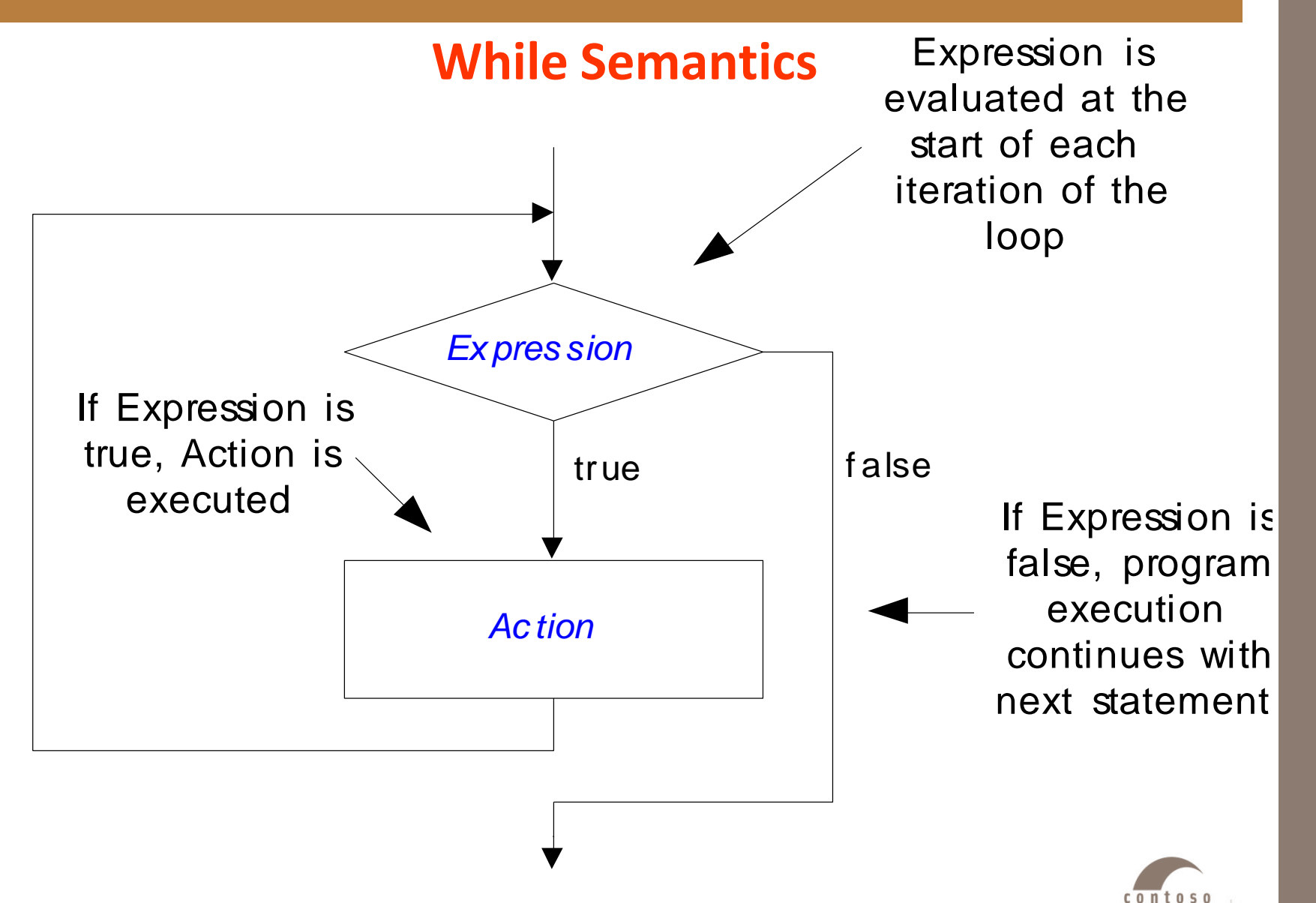

# **4. The while Repetition Structure**

- Repetition structure
	- $\triangleright$  Programmer specifies an action to be repeated while some condition remains true
	- $\triangleright$  Psuedocode

*while there are more items on my shopping list*

*Purchase next item and cross it off my list*

- **while** loop repeated until condition becomes false.
- Example

**int product = 2; while ( product <= 1000 ) product = 2 \* product;**

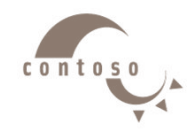

# **4. The while Repetition Structure**

• Flowchart of **while** loop

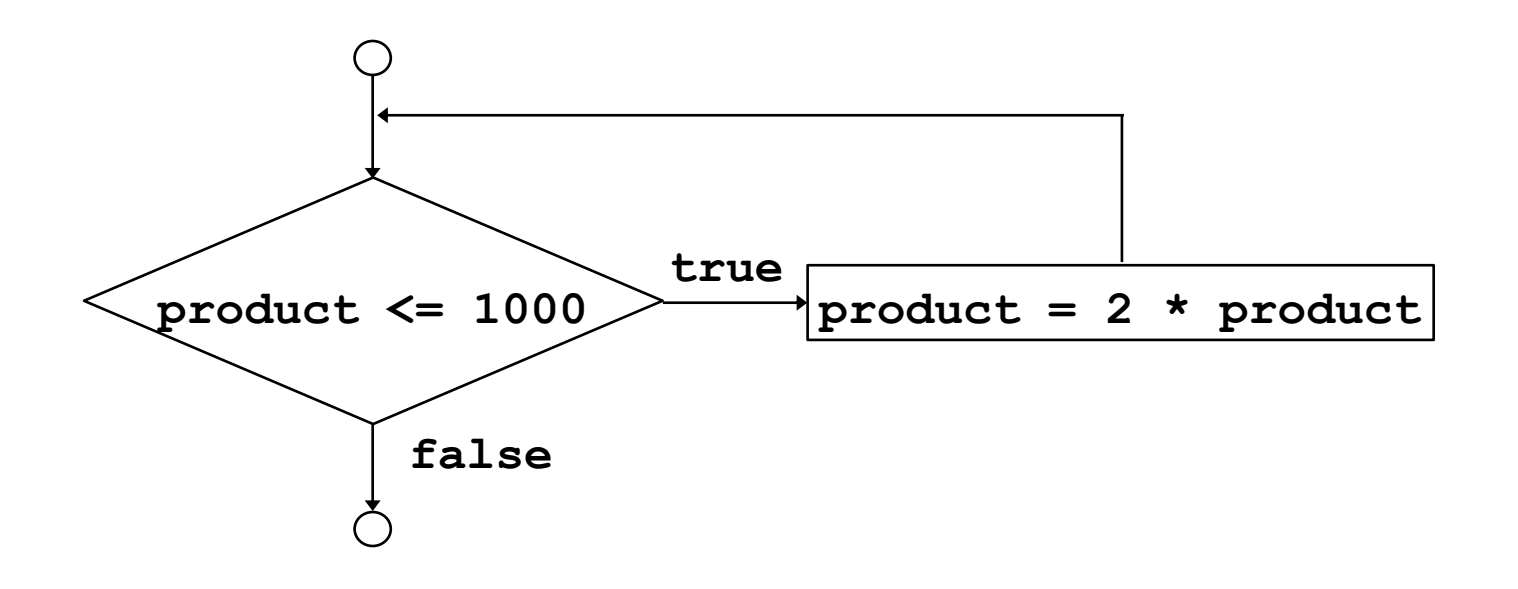

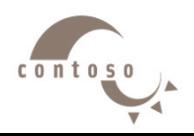

## **5. Examples Using the while Structure**

#### **Printing characters depending on user entry**

```
#include <iostram.h>
void main ( )
{
int n, i = 0; char ch;
cout << " Please enter the character: " ;
\sin \gg \ch;
cout << " Please enter the number of 
repetition: " ;
\sin \gg n;
    while (i < n) {
    cout << ch ;
    i + +;
    }
}
```
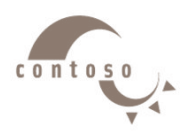

# **5. Examples Using the while Structure**

#### **The summation of the numbers squared from 0 to 10**

```
#include <iostram.h>
void main ( )
{
int sq_sum = 0, x = 0, y;
   while (x < = 10) {
   y = x * x;
   sq\_sum = sq\_sum + y;
   x ++ ;
    }
cout << "The summation of the 
numbers squared from 0 to 10 " << 
sq_sum ;
}
```
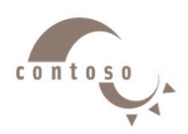

## **5. Examples Using the while Structure**

#### **Factorial of a number**

```
#include <iostram.h>
void main ( )
{
int n, fact = 1;
cout << " Please enter a number " << endl ;
\sin \gg n;
    while (n > 0) {
    fact = fact * n;
    n -;}
cout << " The factorial of your number is " 
<< fact ;
}
```
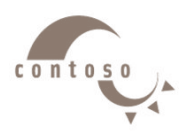

## **6. Formulating Algorithms (Counter-Controlled Repetition)**

- Counter-controlled repetition
	- $\triangleright$  Loop repeated until counter reaches a certain value.
- Definite repetition
	- $\triangleright$  Number of repetitions is known
- Example

*A class of ten students took a quiz. The grades (integers in the range 0 to 100) for this quiz are available to you. Determine the class average on the quiz.*

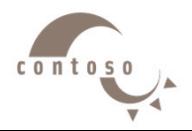

## **6. Formulating Algorithms (Counter-Controlled Repetition)**

#### • Pseudocode for example:

*Set total to zero Set grade counter to one While grade counter is less than or equal to ten Input the next grade Add the grade into the total Add one to the grade counter Set the class average to the total divided by ten Print the class average*

• Following is the C++ code for this example

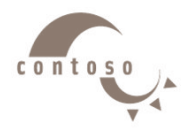

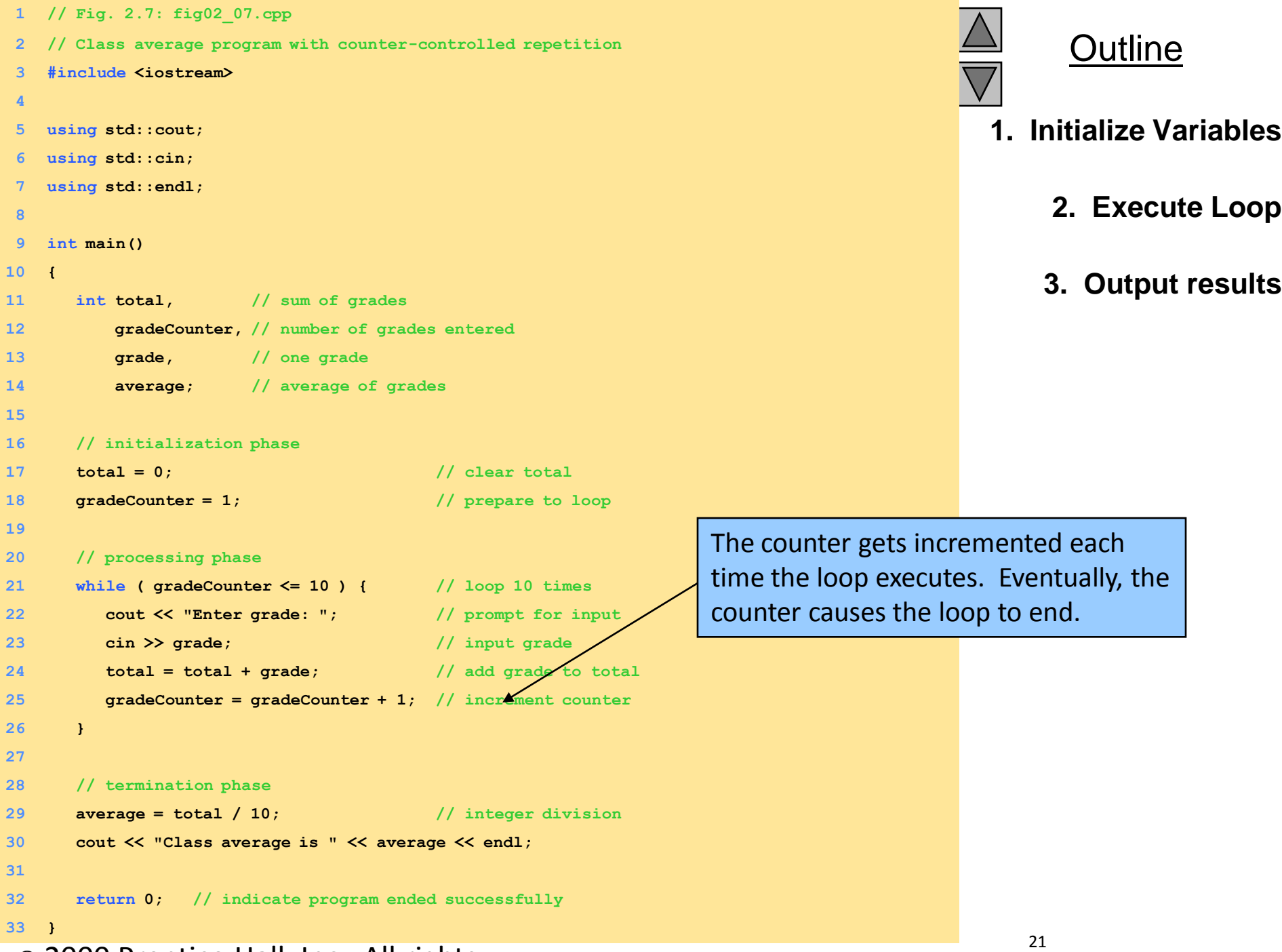

#### 2000 Prentice Hall, Inc. All rights

- **Enter grade: 98**
- **Enter grade: 76**
- **Enter grade: 71**
- **Enter grade: 87**
- **Enter grade: 83**
- **Enter grade: 90**
- **Enter grade: 57**
- **Enter grade: 79**
- **Enter grade: 82**
- **Enter grade: 94**
- **Class average is 81**

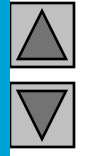

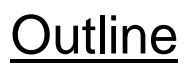

#### **Program Output**

2000 Prentice Hall, Inc. All rights

## **7. Formulating Algorithms with Top-Down, Stepwise Refinement (Sentinel-Controlled Repetition)**

## • Suppose the problem becomes:

- *Develop a class-averaging program that will process an arbitrary number of grades each time the program is run.*
- $\triangleright$  Unknown number of students how will the program know to end?

### • Sentinel value

- $\triangleright$  Indicates "end of data entry"
- $\triangleright$  Loop ends when sentinel inputted
- $\triangleright$  Sentinel value chosen so it cannot be confused with a regular input (such as -1 in this case)

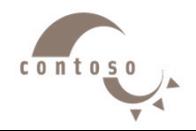

## **7. Formulating Algorithms with Top-Down, Stepwise Refinement (Sentinel-Controlled Repetition)**

- Top-down, stepwise refinement
	- $\triangleright$  begin with a pseudocode representation of the top: *Determine the class average for the quiz*
	- $\triangleright$  Divide top into smaller tasks and list them in order: *Initialize variables*
		- *Input, sum and count the quiz grades Calculate and print the class average*

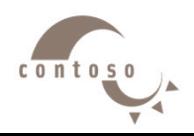

## **7. Formulating Algorithms with Top-Down, Stepwise Refinement**

- Many programs can be divided into three phases:
	- $\triangleright$  Initialization
		- Initializes the program variables
	- $\triangleright$  Processing
		- Inputs data values and adjusts program variables accordingly
	- $\triangleright$  Termination
		- Calculates and prints the final results.
		- Helps the breakup of programs for top-down refinement.
- Refine the initialization phase from

*Initialize variables*

to

*Initialize total to zero Initialize counter to zero* 

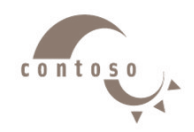

## **7. Formulating Algorithms with Top-Down, Stepwise Refinement**

### • Refine

Input, sum and count the quiz grades

to

*Input the first grade (possibly the sentinel) While the user has not as yet entered the sentinel Add this grade into the running total Add one to the grade counter Input the next grade (possibly the sentinel)* 

• Refine

*Calculate and print the class average* to *If the counter is not equal to zero Set the average to the total divided by the counter Print the average Else Print "No grades were entered"* 

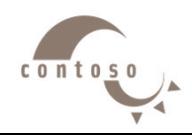

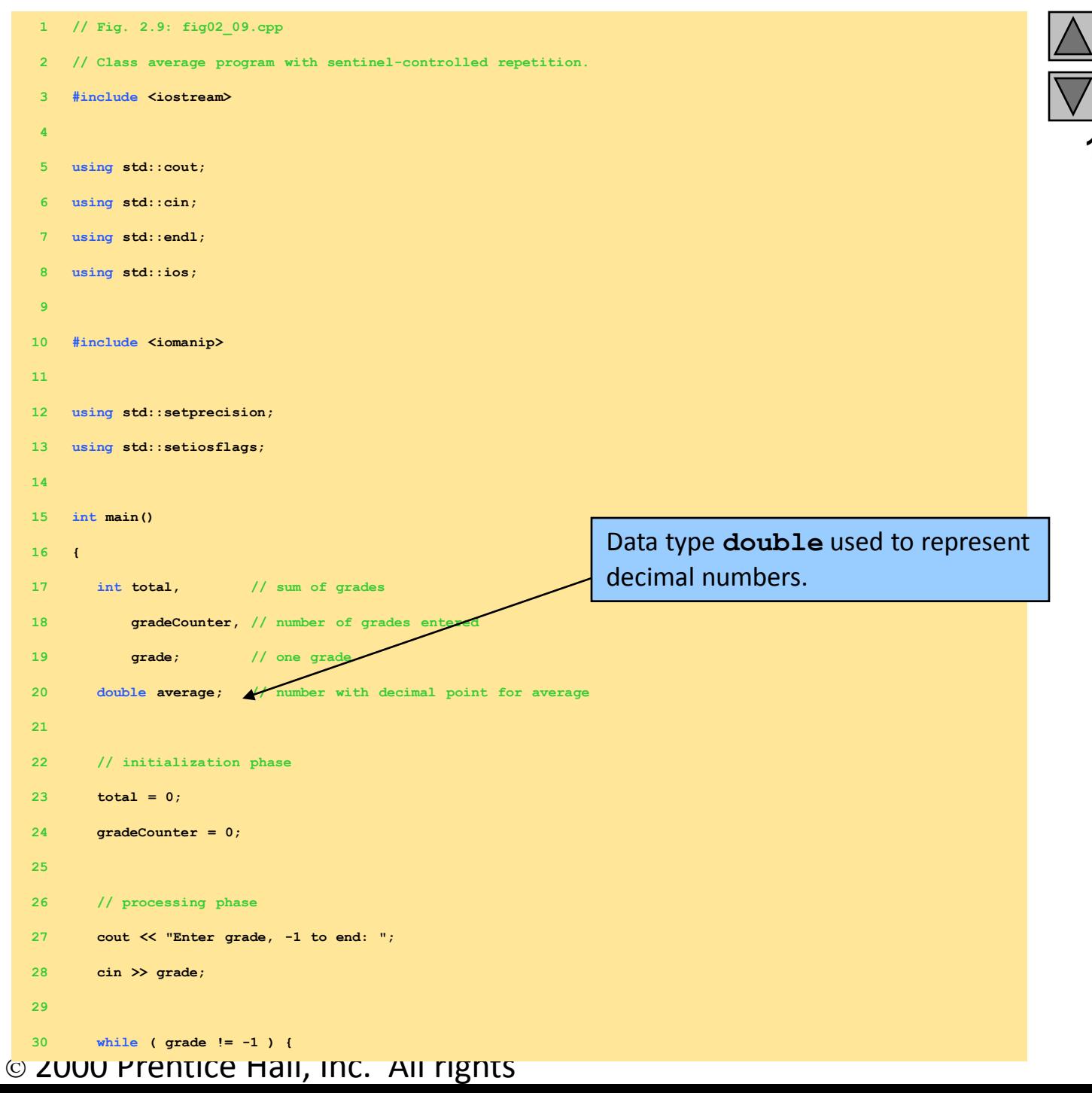

#### **Outline**

**1. Initialize Variables**

**2. Get user input**

**2.1 Perform Loop**

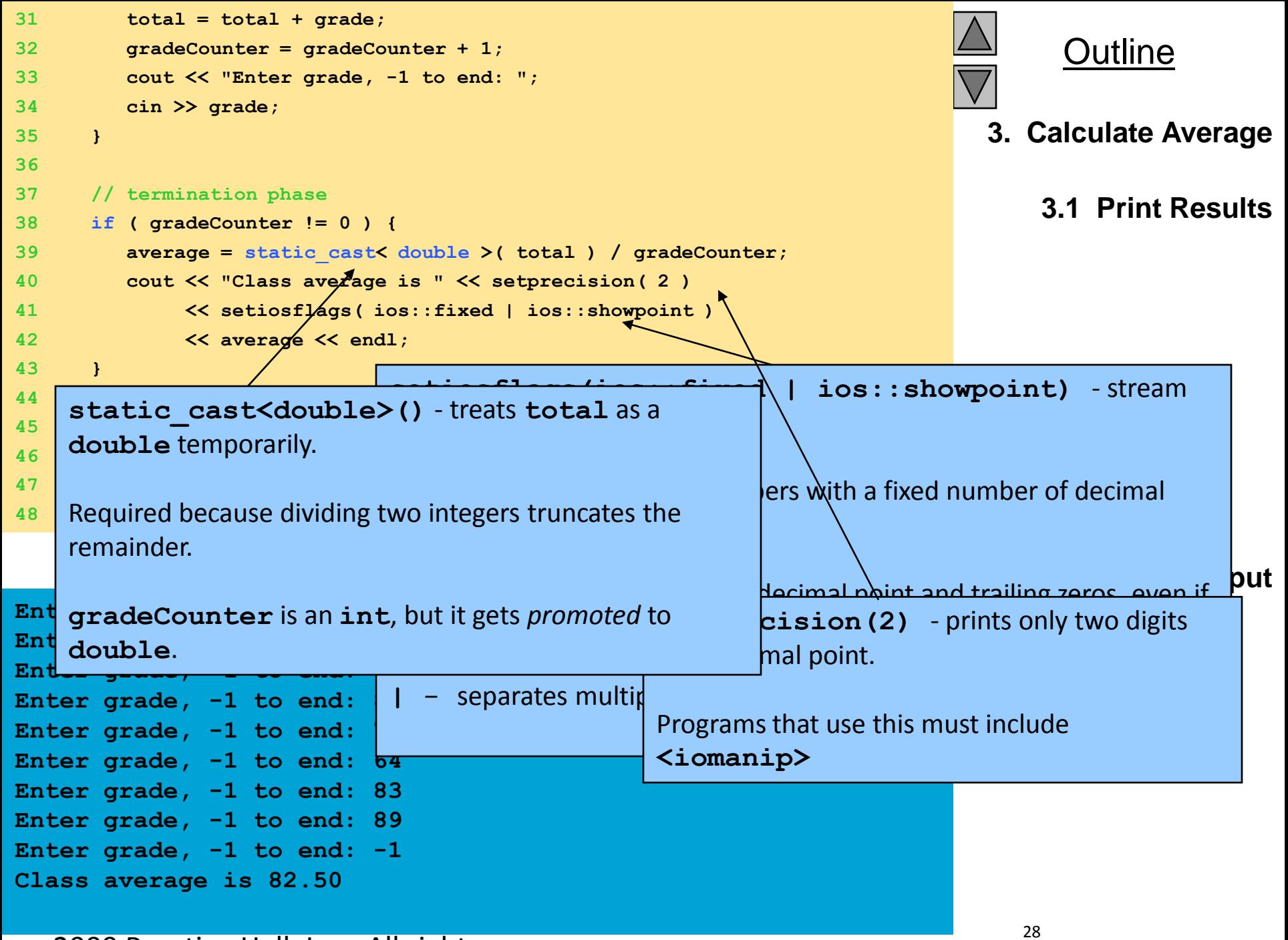

#### 2000 Prentice Hall, Inc. All rights

• Problem:

*A college has a list of test results (1 = pass, 2 = fail) for 10 students. Write a program that analyzes the results. If more than 8 students pass, print "Raise Tuition".*

### • We can see that

- $\triangleright$  The program must process 10 test results. A countercontrolled loop will be used.
- $\triangleright$  Two counters can be used—one to count the number of students who passed the exam and one to count the number of students who failed the exam.
- $\triangleright$  Each test result is a number—either a 1 or a 2. If the number is not a 1, we assume that it is a 2.
- Top level outline:

*Analyze exam results and decide if tuition should be raised* 

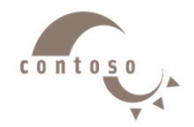

• First Refinement:

*Initialize variables*

*Input the ten quiz grades and count passes and failures*

*Print a summary of the exam results and decide if tuition should be raised* 

• Refine

*Initialize variables*

to

*Initialize passes to zero Initialize failures to zero Initialize student counter to one* 

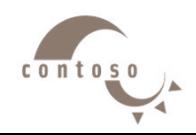

### • Refine

*Input the ten quiz grades and count passes and failures*

to

*While student counter is less than or equal to ten Input the next exam result If the student passed Add one to passes Else Add one to failures Add one to student counter* 

### • Refine

*Print a summary of the exam results and decide if tuition should be raised*

to

*Print the number of passes Print the number of failures If more than eight students passed Print "Raise tuition"* 

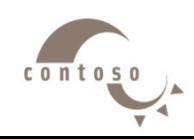

- **// Fig. 2.11: fig02\_11.cpp**
- **// Analysis of examination results**
- **#include <iostream>**
- 
- **using std::cout;**
- **using std::cin;**
- **using std::endl;**
- 

```
9 int main()
```
**{**

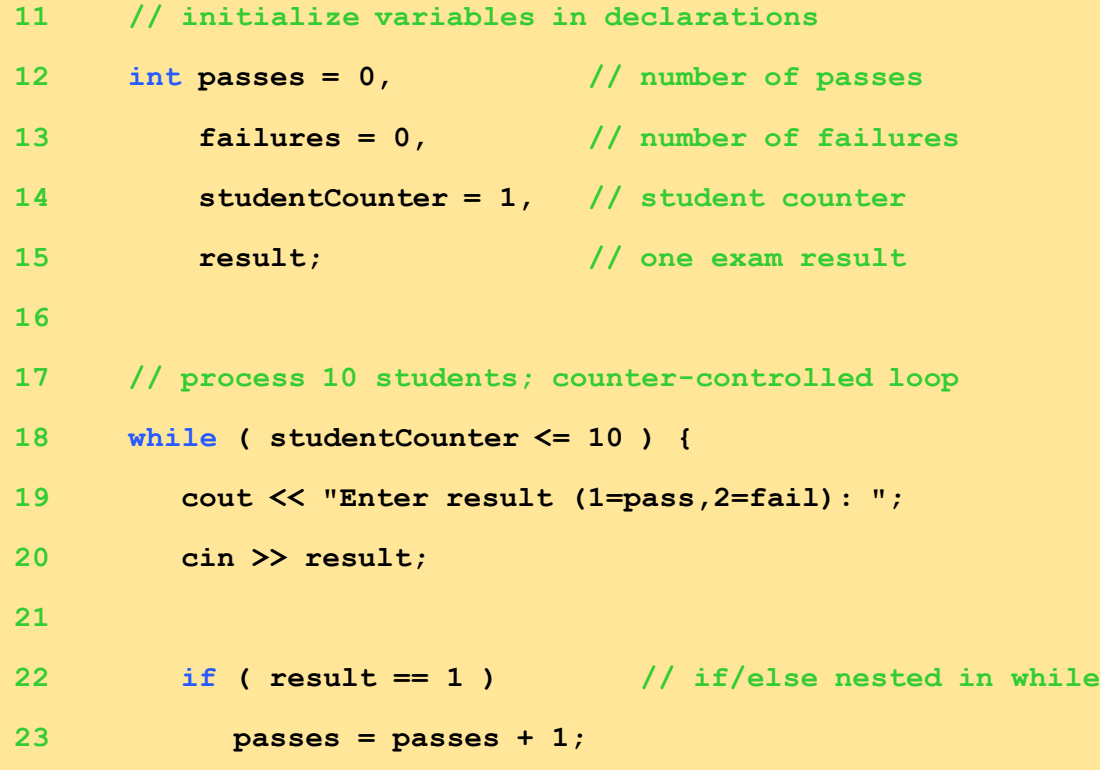

#### 2000 Prentice Hall, Inc. All rights

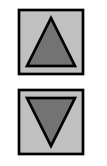

#### **Outline**

**1. Initialize variables**

#### **2. Input data and count passes/failures**

```
24 else
25 failures = failures + 1;
26
27 studentCounter = studentCounter + 1;
28 }
29
30 // termination phase
31 cout << "Passed " << passes << endl;
32 cout << "Failed " << failures << endl;
33
34 if ( passes > 8 )
35 cout << "Raise tuition " << endl;
36
37 return 0; // successful termination
38 }
```

```
Enter result (1=pass,2=fail): 1
Enter result (1=pass,2=fail): 1
Enter result (1=pass,2=fail): 1
Enter result (1=pass,2=fail): 1
Enter result (1=pass,2=fail): 2
Enter result (1=pass,2=fail): 1
Enter result (1=pass,2=fail): 1
Enter result (1=pass,2=fail): 1
Enter result (1=pass,2=fail): 1
Enter result (1=pass,2=fail): 1
Passed 9
Failed 1
Raise tuition
```
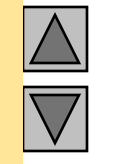

**Outline** 

**3. Print results**

#### **Program Output**

#### 2000 Prentice Hall, Inc. All rights

#### **Accept 10 numbers from the user & print the max. one**

```
#include <iostram.h>
void main ( )
{
int num, largest = 0;
  for ( int i = 0; i < 10; i ++ ) {
  cout << " Enter a number: " ;
  \sin \gg \text{num};
              if ( num > largest) {
              largest = num ; 
              }
   } 
cout << " The largest number is " << largest 
<< endl ;
}
```
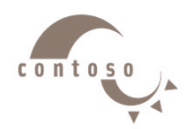

### **Multiplication Table of 5**

```
#include <iostram.h>
void main ( )
{
cout << "\t 1 \t 2 \t 3 \t 4 \t 5"
; << endl ;
    for ( int i = 1 ; i < = 5 ; i ++ ) {
    cout << i ;
     cout << " \setminus t ";
          for ( int j = 1 ; j < = 5 ; j ++ ) {
          cout << i * j << " \ t " << " | ";
          }
     cout << endl; 
     }
}
```
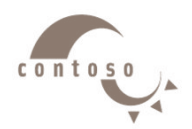

### **Multiplication Table of n**

```
#include <iostram.h>
void main ( ) {
cout << " Please enter a number: " ;
\sin \gg n;
    for ( int i = 1 ; i < = n ; i ++ ) {
     cout << i ;
     cout << " \setminus t";
     }
cout << endl ;
           for ( int j = 1 ; j < = n ; j ++ ) {
           cout << i ;
           cout << " \setminus t";
                for ( int k = 1 ; k < = n ; k ++ ) {
                cout << j * k << " \ t " << " | " ;}
           cout << endl; 
     }
}
```
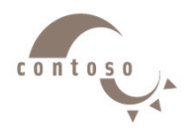

# **9. Essentials of Counter-Controlled Repetition**

- Counter-controlled repetition requires:
	- $\triangleright$  The name of a control variable (or loop counter).
	- $\triangleright$  The initial value of the control variable.
	- $\triangleright$  The condition that tests for the final value of the control variable (i.e., whether looping should continue).
	- $\triangleright$  The increment (or decrement) by which the control variable is modified each time through the loop.
- Example:

```
int counter =1; //initialization
while (counter <= 10){ //repetition 
condition
  cout << counter << endl;
  ++counter; //increment
}
```
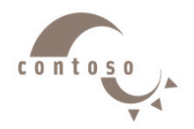

# **9. Essentials of Counter-Controlled Repetition**

• The declaration

**int counter = 1;**

- Names **counter**
- Declares **counter** to be an integer
- **≻ Reserves space for counter in memory**
- Sets **counter** to an initial value of **1**

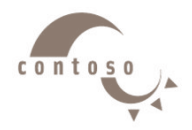

# **10. The do/while Repetition Structure**

• The **do/while** repetition structure is similar to the **while** structure,

- $\triangleright$  Condition for repetition tested after the body of the loop is executed
- Syntax:

**do { statement(s) } while ( condition );**  • Example (letting counter = 1): **do { cout << counter << " ";**

- **} while (++counter <= 10);**
- This prints the integers from **1** to **10**
- All actions are performed at least once.

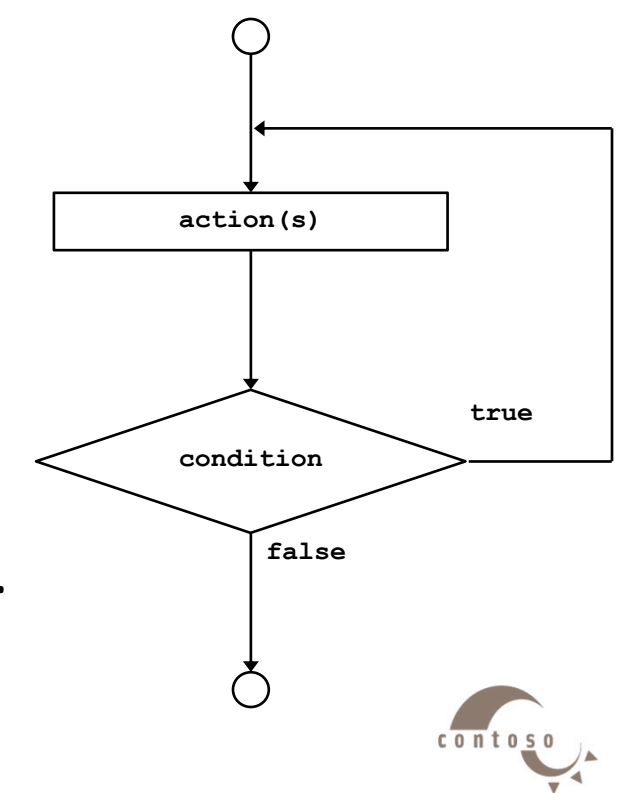

## • **Break**

- Causes immediate exit from a **while**, **for**, **do/while** or **switch** structure
- $\triangleright$  Program execution continues with the first statement after the structure
- Common uses of the **break** statement:
	- Escape early from a loop
	- Skip the remainder of a **switch** structure

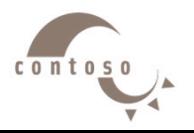

## • **Continue**

- $\triangleright$  Skips the remaining statements in the body of a **while**, **for** or **do/while** structure and proceeds with the next iteration of the loop
- In **while** and **do/while**, the loopcontinuation test is evaluated immediately after the **continue** statement is executed
- $\triangleright$  In the **for** structure, the increment expression is executed, then the loopcontinuation test is evaluated

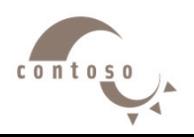

```
#include <iostream.h>
Void main()
{
  int sum = 0, num;
  // Allow the user to enter up to 10 numbers
  for (int count=0; count < 10; ++count) {
    cout << "Enter a number to add, or 0 to exit: ";
    cin >> num;
    // exit loop if user enters 0
    if (num == 0)
       break;
```

```
// otherwise add number to our sum
sum += num;
```
}

}

cout << "The sum of all the numbers you entered is " << sum << "\n";

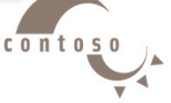

 $c$  o  $n$  t o

```
#include <iostream.h>
void main ( )
{
  while (true) \frac{1}{2} // infinite loop
  {
    cout << "Enter 0 to exit or anything else to continue: ";
    int num;
    cin >> num;
    // exit loop if user enters 0
    if (num == 0)
       break;
  }
  cout << "We're out!\n";
}
```

```
#include <iostream.h>
void main ( )
{
     for (int count=0; count \le =20; ++count) {
  // if the number is divisible by 4, skip this iteration
  if ((count % 4) == 0)
    continue;
  // If the number is not divisible by 4, keep going
  cout << count << endl;
}
}
```
• This program prints all of the numbers from 0 to 20 that aren't divisible by 4.

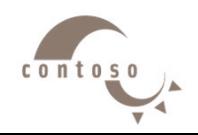

# **12. Structured-Programming Summary**

### • Structured programming

- $\triangleright$  Programs are easier to understand, test, debug and, modify.
- Rules for structured programming
	- $\triangleright$  Only single-entry/single-exit control structures are used
	- $\triangleright$  Rules:
		- 1) Begin with the "simplest flowchart".
		- 2) Any rectangle (action) can be replaced by two rectangles (actions) in sequence.
		- 3) Any rectangle (action) can be replaced by any control structure (sequence, if, if/else, switch, while, do/while or for).
		- 4) Rules 2 and 3 can be applied in any order and multiple times.

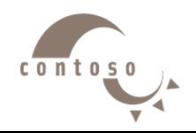

# **12. Structured-Programming Summary**

Representation of Rule 3 (replacing any rectangle with a control structure)

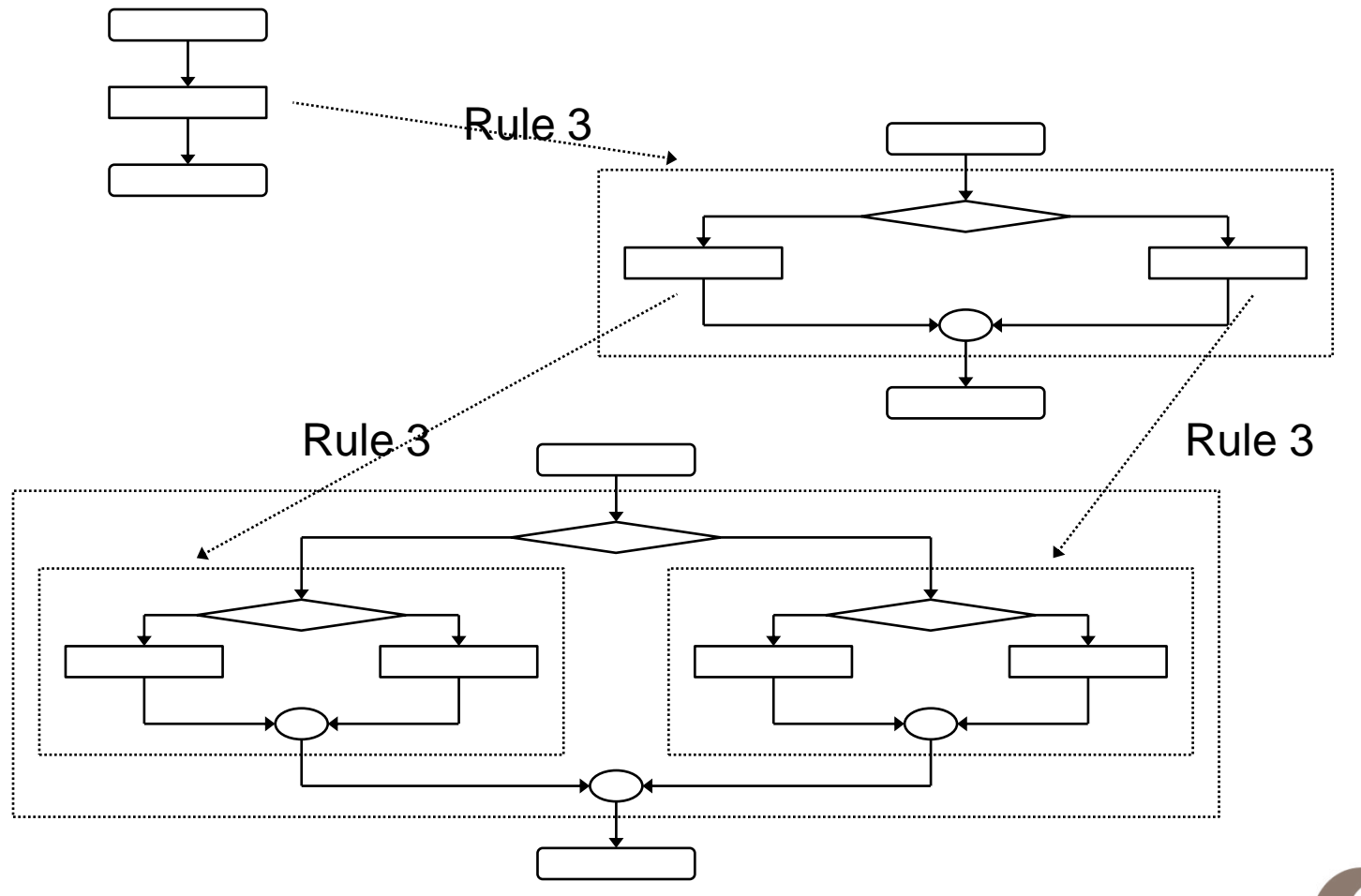

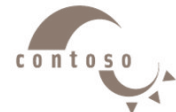

# **12. Structured-Programming Summary**

- All programs can be broken down into
	- $\triangleright$  Sequence
	- $\triangleright$  Selection
		- **- if**, **if/else**, or **switch**
		- Any selection can be rewritten as an **if** statement
	- $\triangleright$  Repetition
		- **- while**, **do/while** or **for**
		- Any repetition structure can be rewritten as a **while** statement

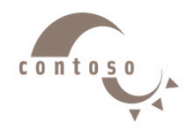